MANTOVANI\_NFKB\_TARGETS\_UP

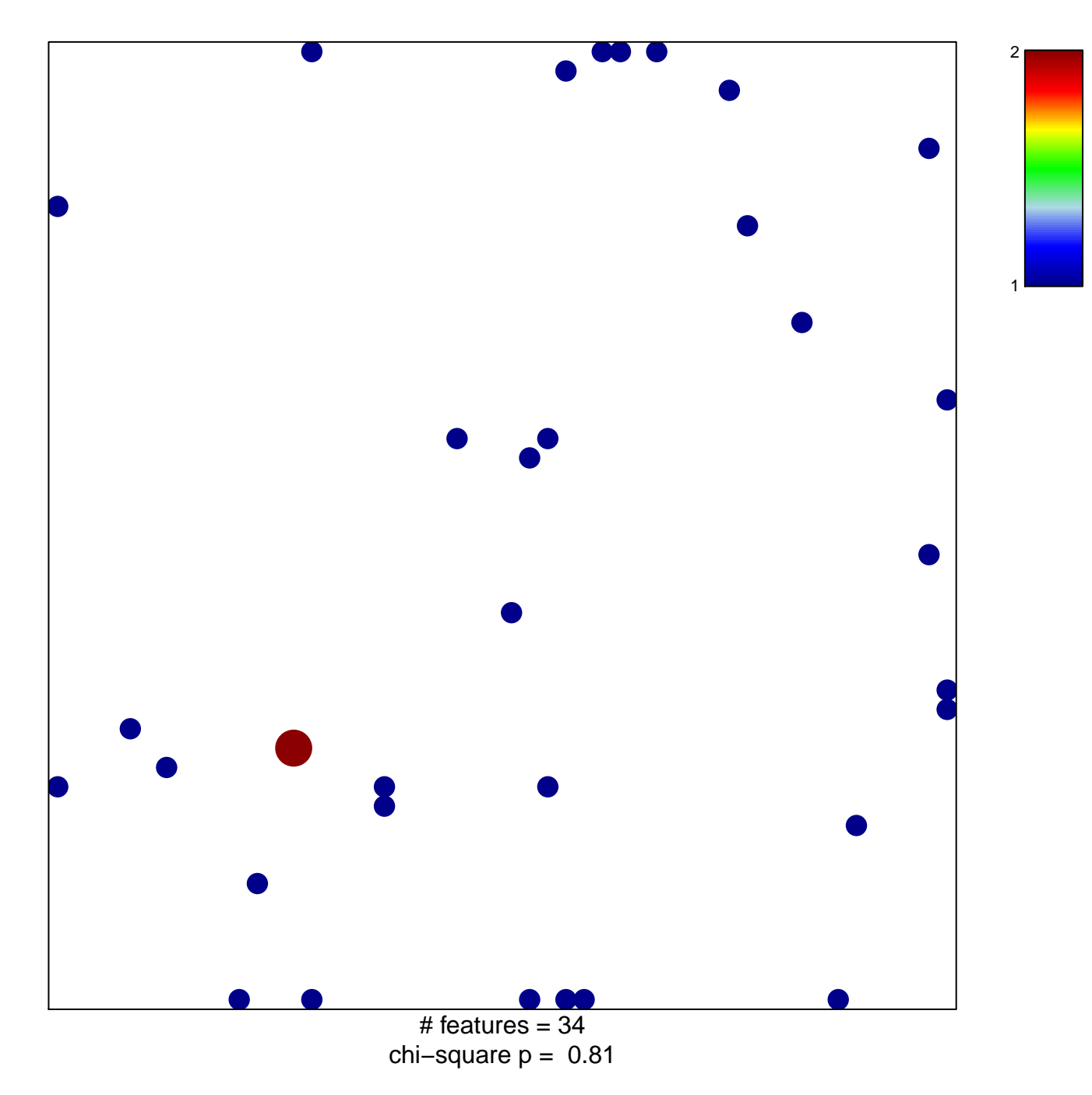

## **MANTOVANI\_NFKB\_TARGETS\_UP**

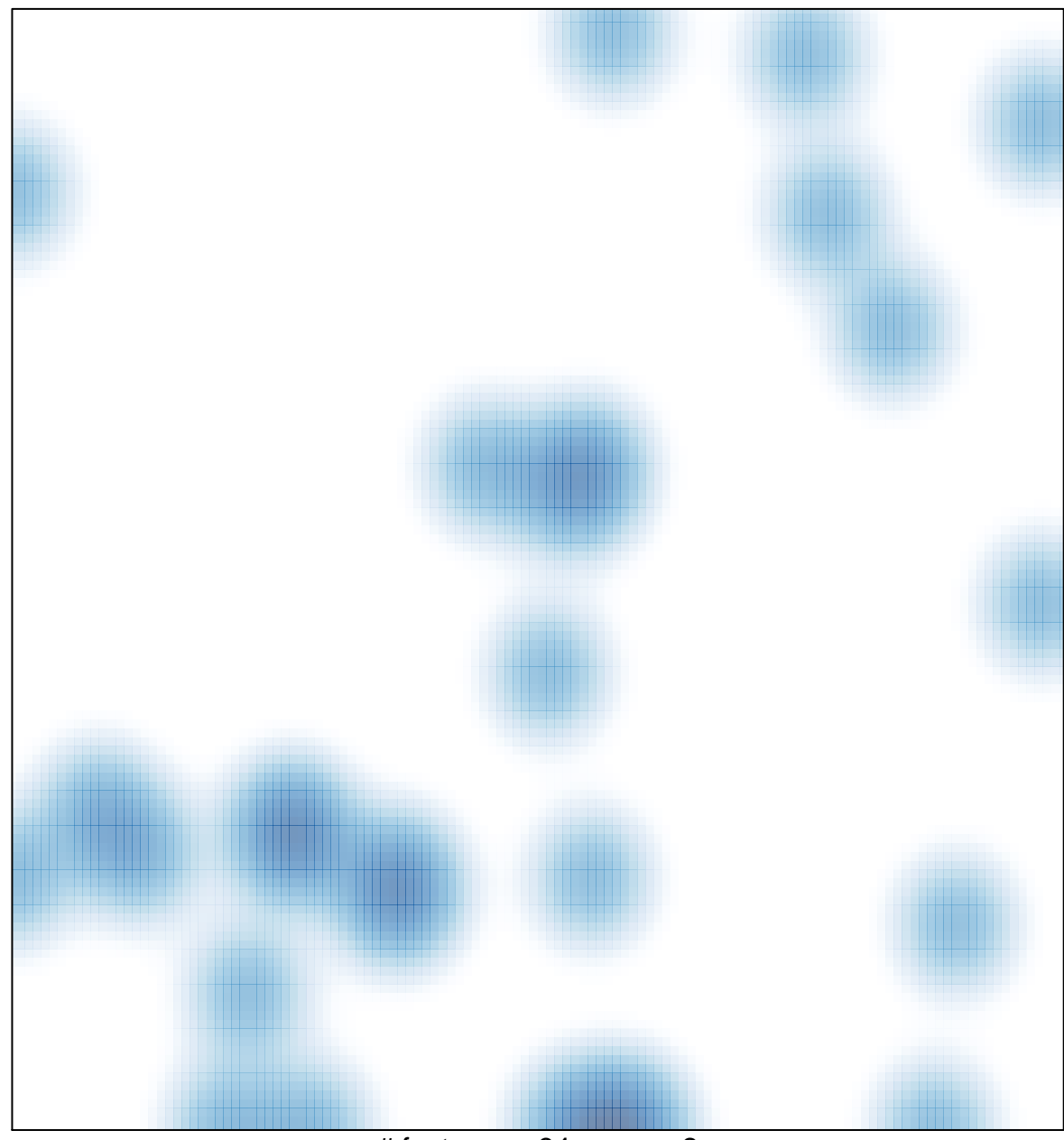

# features =  $34$ , max =  $2$